# **PRAWO OHMA DLA PRĄDU PRZEMIENNEGO 44**

#### **I. ZAGADNIENIA TEORETYCZNE**

Prąd przemienny, wartości maksymalne i skuteczne napięcia i natężenia prądu. Moc prądu przemiennego. Wielkości opisujące własności elementów obwodu: rezystancja (oporność rzeczywista, omowa) R, reaktancja (oporność pozorna, w tym oporność pojemnościowa  $R_C$  i indukcyjna  $R_L$ ), impedancja (zawada). Dlaczego przy przepływie prądu zmiennego przez cewkę indukcyjną L i kondensator C nie wydziela się ciepło tak jak na oporze R. Przesunięcie fazy pomiędzy napięciem i natężeniem prądu powodowane przez indukcyjność L, pojemność C oraz przez obwód RLC. Diagram wektorowy patrz [1].

### **II. POMIARY**

Schemat układu pomiarowego pokazano na Rys. 1. Autotransformator (**1**) służy do regulacji napięcia zmiennego, a transformator bezpieczeństwa (**2**) zabezpiecza przed porażeniem prądem elektrycznym. Napięcie uzwojenia wtórnego nie przekracza uznanych za bezpieczne dla ludzi wartości 24 V. Badany element obwodu dołączamy do zacisków oznaczonych na schemacie literami **A** i **B.** 

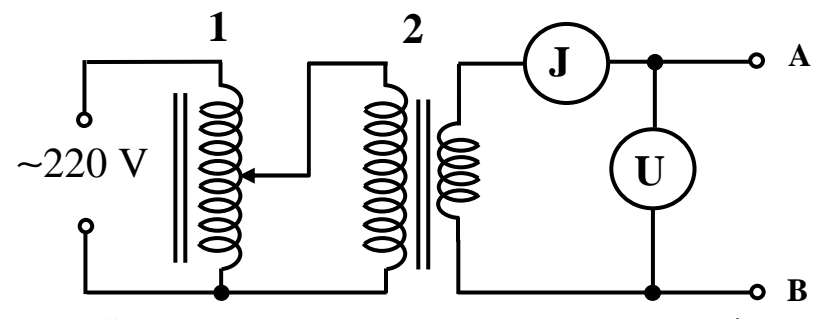

**Rys. 1. Schemat do pomiaru impedancji elementów czynnych w obwodzie prądu przemiennego. 1. Autotransformator, 2.- Transformator bezpieczeństwa.** 

#### **1. Pomiar zawady cewki indukcyjnej i wyznaczenie jej indukcyjności.**

Cewka indukcyjna L badana w tym ćwiczeniu składa się z bardzo wielu zwojów drutu miedzianego i posiada dodatkowe odczepy (wyprowadzenia) od części uzwojenia. Pokazuje to Rys. 2. Możemy więc mierzyć indukcyjność całej cewki  $L_1 + L_2 + L_3$  (łącząc końcówki a i d do obwodu), albo jej części np.  $L_1$ , lub  $L_2$ , łącząc odpowiednią parę końcówek. Na Rys. 2 pokazano też schemat zastępczy cewki, uwzględniający fakt, że jest ona nawinięta drutem miedzianym, którego opór omowy  $R_{\text{L}}$  odegra istotna role w dalszych etapach tego ćwiczenia.

1. Do zacisków **A** i **B** dołączamy uzwojenie oznaczone jako L<sup>1</sup> (punkty **a** i **b**) i mierzymy zależność natężenia prądu J od napięcia U dla 10 różnych napięć.

2. Do zacisków  $\mathbf{A}$  i **B** dołączamy uzwojenia oznaczone jako  $L_1 + L_2$ (punkty **a** i **c**) i wykonujemy analogiczny pomiar.

3. Do zacisków **A** i **B** dołączamy uzwojenia oznaczone jako  $L_1+L_2+L_3$  (punkty  $\bf{a}$  i  $\bf{d}$ ) i powtarzamy cykl pomiarowy.

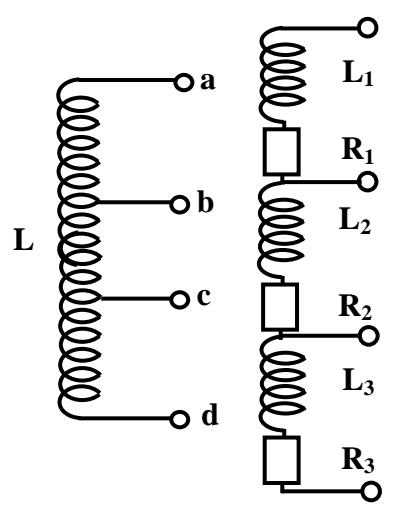

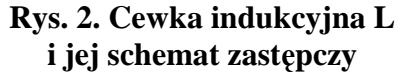

## **2. Pomiar reaktancji kondensatora i wyznaczenie jego pojemności.**

1. Do zacisków **A** i **B** dołączamy kondensator C<sub>1</sub>, i mierzymy zależność natężenia prądu J od napięcia U dla 10 różnych napięć.

2. Do zacisków **A** i **B** dołączamy kolejno dwa kondensatory połączone równolegle  $C_2 = 2 C_1$  i mierzymy zależność natężenia prądu J od napięcia U dla 10 różnych napięć.

3. Do zacisków **A** i **B** dołączamy kolejno cztery kondensatory połączone równolegle C<sub>3</sub>=4C<sub>1</sub> i mierzymy zależność natężenia prądu J od napięcia U dla 10 różnych napięć.

### **3. Pomiar zawady obwodu szeregowego RLC**

1. Do zacisków **A** i **B** dołączamy połączone w szereg cewkę  $L = L_1 + L_2 + L_3$  (punkty **a** i **d**), oraz kondensator  $C_1$ . Mierzymy zależność natężenia prądu J od napięcia U dla 10 różnych napięć.

## **III. OPRACOWANIE WYNIKÓW POMIARÓW**

1**.** Narysować na jednym arkuszu charakterystyki prądowo napięciowe J = J(U), dla trzech cewek. Na podstawie wykresu wyznaczyć wartości zawad a następnie obliczyć oporności indukcyjne ωL i współczynniki samoindukcji L całej cewki i jej części.

2. Narysować na jednym wykresie charakterystyki prądowo napięciowe  $J = J(U)$ , dla trzech kondensatorów  $C_1$ , C2 i C3. Obliczyć ich oporności pojemnościowe 1/ωC oraz wartość poszczególnych pojemności.

3. Narysować charakterystykę prądowo napięciową J = J(U) dla obwodu szeregowego RLC - przyjmując,

że *R ab = 36*Ω *, R bc = 16*Ω *, R cd = 33* Ω *.* Sprawdzić, czy zawada wyznaczona na podstawie wykresu jest

zgodna z wartością obliczoną na podstawie wzoru 2 2 C  $Z = \sqrt{R^2 + \left(\omega L - \frac{1}{\epsilon}\right)}$ J  $\left(\omega L - \frac{1}{\epsilon}\right)$ l ſ ω  $=\sqrt{R^2+|\omega L-\frac{1}{\epsilon}|}$ , po podstawieniu wartości C<sub>1</sub>;

 $L = L_1 + L_2 + L_3$  i  $R = R_1 + R_2 + R_3$ 

4. Z wykresów wymienionych w punkcie III wyznaczyć niepewność współczynnika kierunkowego prostej regresji (ONP 4.1.1). Można to zrobić, albo za pomocą odpowiedniego programu komputerowego (np. Excel lub Origin), albo metodą opisaną w [2], str. 68.

# **IV. LITERATURA**

[1]. K. Sierański w "Ćwiczenia laboratoryjne z fizyki" cz. III, Elektryczność i magnetyzm, Oficyna Wydawnicza Politechniki Wrocławskiej, Wrocław 1997, str. 113 i nast.

[2]. H. Szydłowski, Pracownia fizyczna, PWN Warszawa 1999 str. 247 i nast.